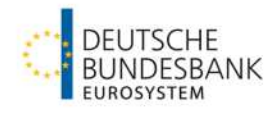

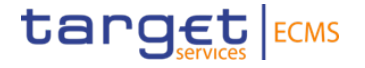

# **Non-Repudiation of Origin (NRO)**

**Übersicht der betroffenen Geschäftsvorfälle und Instruktionsanleitung**

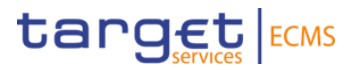

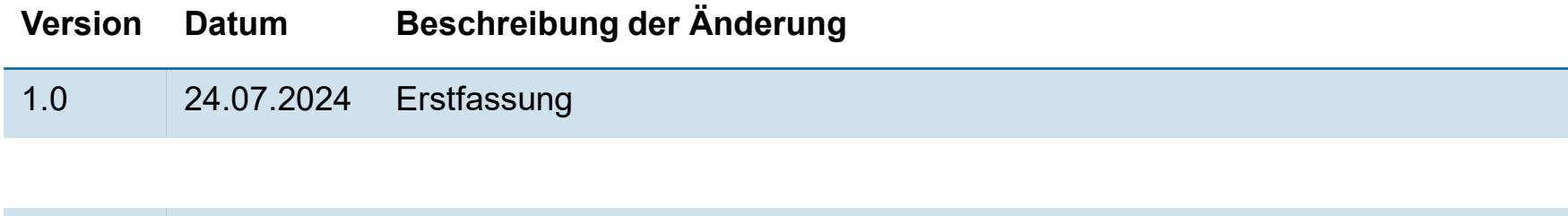

### **Inhalt**

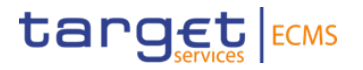

- 1. Übersicht
- 2. Testgrundsätze
- 3. Instruktionserteilung mit Ascertia / MLOR

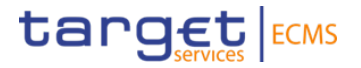

## **1. Übersicht Hintergrundinformationen**

## **1. Übersicht**

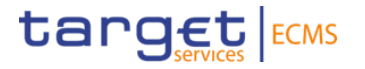

#### **Hintergrundinformationen**

- Um die Nichtabstreitbarkeit von Geschäftsvorfällen zu gewährleisten (NRO: Non-Repudiation of Origin), hat 4CB die Software Ascertia zwecks digitaler Signierung implementiert.
- Ascertia ist die einzige U2A-Lösung für die TARGET Services. A2A-Anwendungen sind davon nicht betroffen.
- Ascertia ist seit dem 17. Juli 2024 auf der UTEST-Umgebung aktiv und wird sukzessive für weitere Funktionalitäten freigeschaltet.

[ESMIG U2A Qualified Configurations v1.3.1 \(for GSD MU v1.0 users\) \(europa.eu\)](https://www.ecb.europa.eu/paym/target/target-professional-use-documents-links/t2s/shared/pdf/ESMIG_U2A_Qualified_Configurations_v1_3_1.pdf)

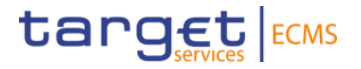

## **2. Testgrundsätze**

**Testangebot und Voraussetzungen**

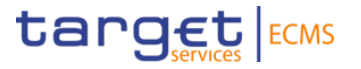

#### **Übersicht der betroffenen Geschäftsvorfälle auf UTEST**

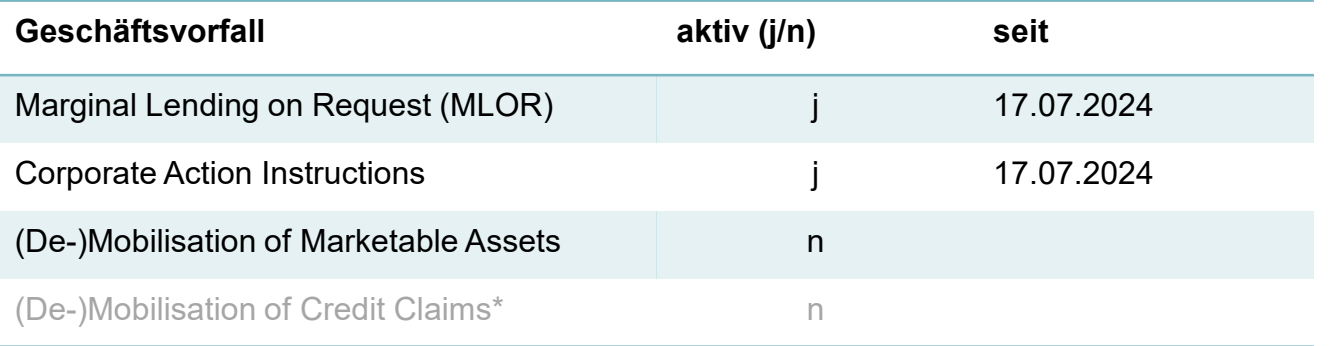

#### **Benötigte Rollen**

User benötigen neben der jeweiligen Fachrolle für den Geschäftsvorfall und der Rolle Validator (4EP) bzw. Super Validator (2EP) keine weitere Rolle für NRO.

\* Deutsche Kreditforderungen werden weiterhin über die Bundesbank-Anwendung MACCS eingereicht.

**Seite 7** Deutsche Bundesbank 25. Juli 2024

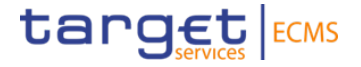

## **3. Testinstruktionen mit Ascertia**

**Testfall | Marginal Lending on Request**

#### **3. Testinstruktionen mit Ascertia (1 / 3) Marginal Lending on Request**

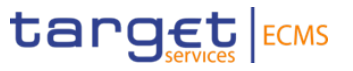

#### **Hinweis:**

Es wird empfohlen, Ascertia **vor dem Start von ECMS** zu starten. Falls Ascertia **nicht** auf Ihrem System **installiert ist**, wenden Sie sich bitte an Ihren **lokalen** Administrator.

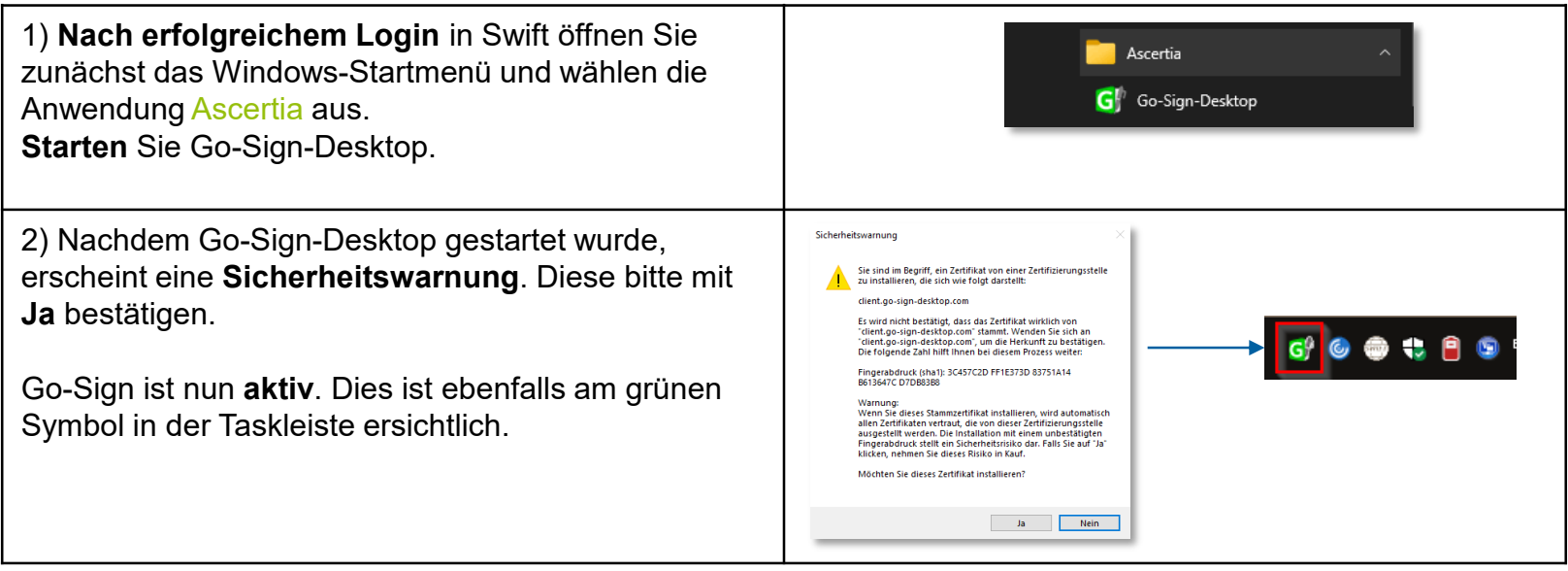

#### **3. Testinstruktionen mit Ascertia (2 / 3) Marginal Lending on Request**

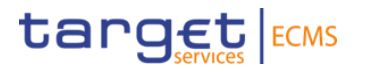

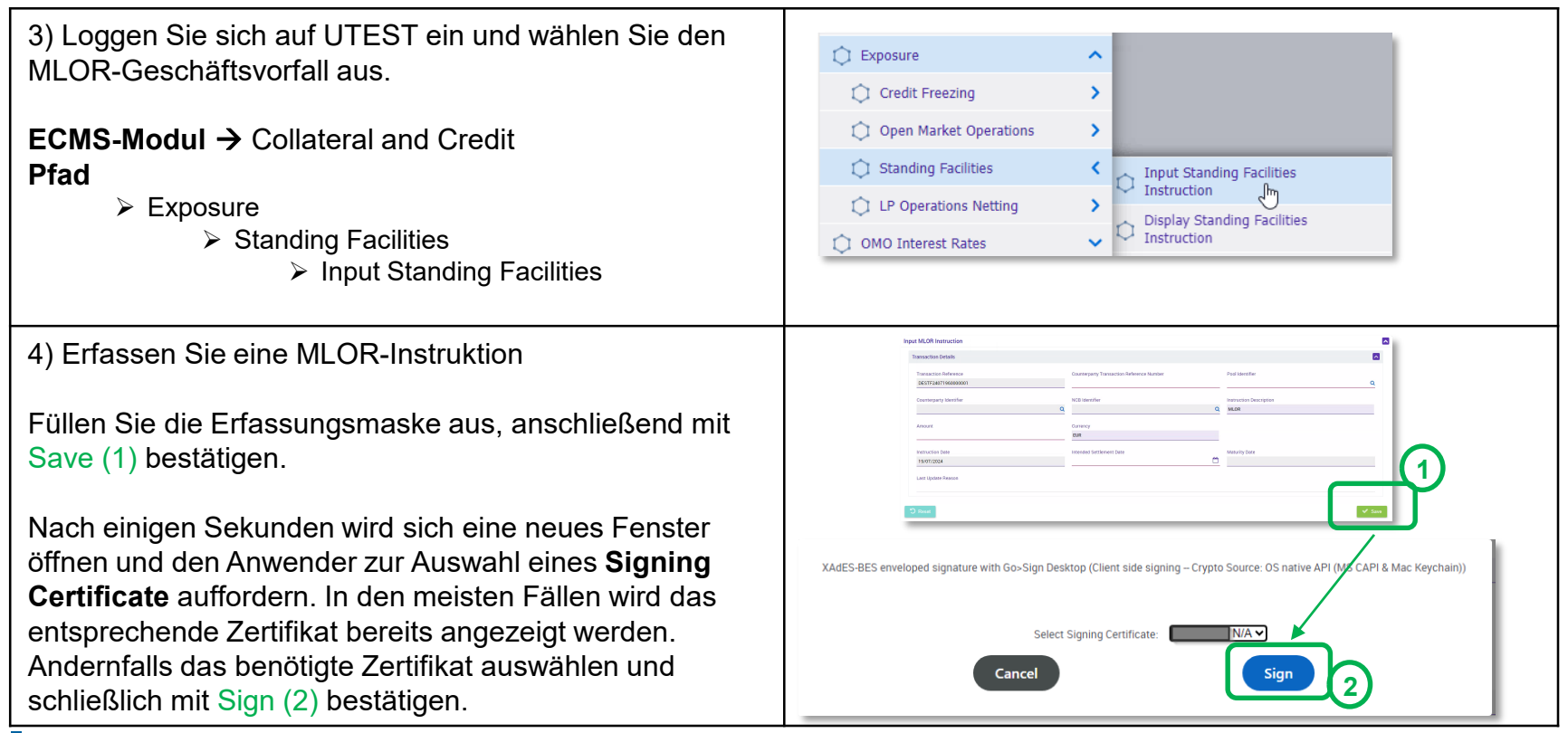

**Seite 10** Deutsche Bundesbank 25. Juli 2024

#### **3. Testinstruktionen mit Ascertia (3 / 3) Marginal Lending on Request**

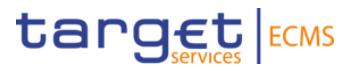

5) Bestätigen Sie die Eingabe mit Ihrer **individuellen Session PIN**.

Der Anwender wird **ein weiteres Mal** dazu aufgefordert werden den **Geschäftsvorfall zu bestätigen**, bevor schließlich eine **finale Bestätigung** hinsichtlich der getätigten Erfassung erscheint.

#### **Hinweis:**

Wenn die Geschäftsprozesse in Ihrem Institut ein striktes 4-Augen-Prinzip vorsehen, unterliegt nur der Ersteller der Transaktion der digitalen Unterschrift über Ascertia Go-Sign!

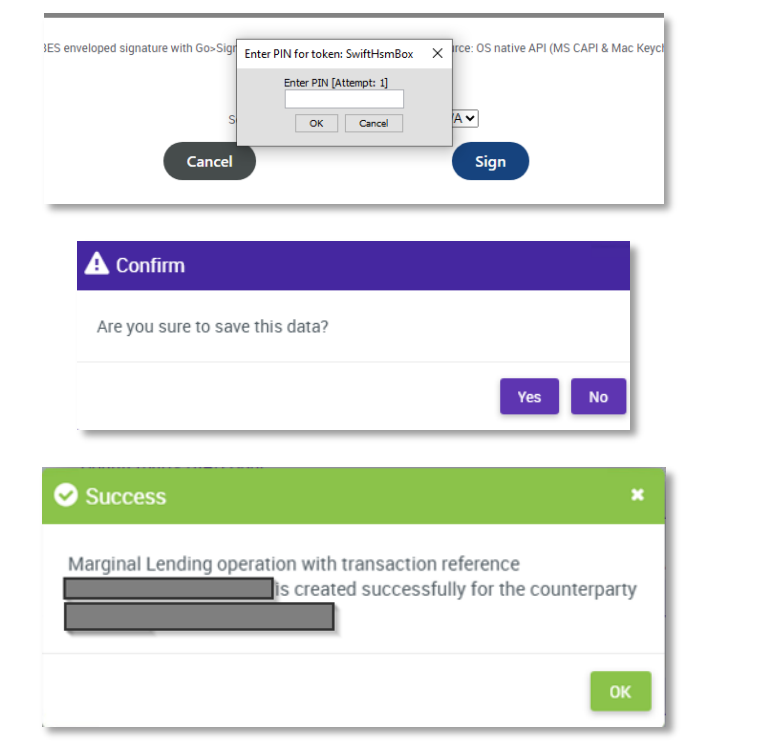

**Seite 11** Deutsche Bundesbank 25. Juli 2024